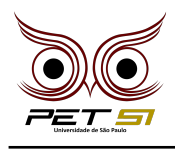

# **X BXComp**

10º Campeonato de Programação para Calouros do Curso de Sistemas de Informação 2020

# **3 <sup>a</sup> Etapa - Desafio 3 2 Pontos**

# Gandalf, o Saxofonista Épico

No começo, existia apenas Eru Ilúvatar e o eterno infinito de nada (que é um tanto quanto tedioso). Para animar um pouco as coisas, Eru decidiu criar vários anjos para lhe fazer companhia, os chamados Ainur. Ilúvatar junto com os anjos criaram todo o universo ao cantar e tocar a sagrada Música dos Ainur.

Entre os Anuir, existem vários subconjuntos, e um grupo especial deles são os Istari... ou como dizemos: os magos! Existem 5 magos que compõem os Istari: Alatar e Pallando, Os Azuis; Radagast, O Castanho; Saruman, O Branco; e claro, o nosso queridíssimo Gandalf, O Cinzento!

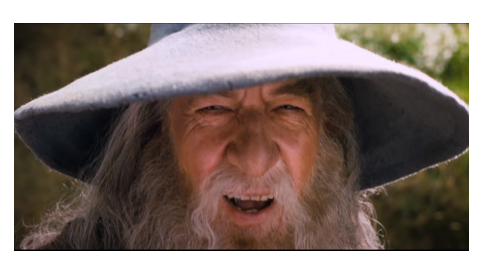

Figure 1: Gandalf Sax Guy

Gandalf, como um bom mago e anjo, ama música e seu instrumento favorito é o Saxofone. Um belo dia, ele estava treinando seu solo épico de saxofone quando percebeu que Saruman embaralhou todas as notas da partitura usando sua magia. Gandalf poderia facilmente transformá-lo em um sapo, porém, como estava de bom humor e estava aprendendo programação, ele decidiu exercitar suas habilidades hackers para criar um programa que desembaralhasse as notas.

### Tarefa

Na partitura, as notas são representadas por 1 ou mais caracteres, e as pausas são representadas pelo caractere '/'. Para embaralhar as notas, Saruman sempre usa o mesmo esquema:

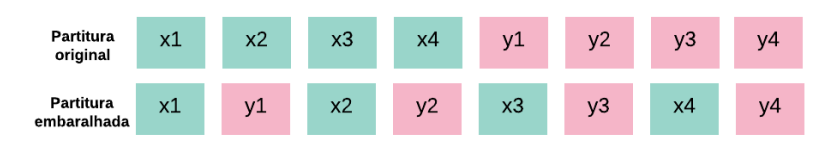

Figure 2: exemplo

(Sendo que x e y podem representar notas ou pausas, e que o total de notas da partitura sempre será par).

Sua tarefa é criar um programa para desembaralhar a partitura, ou seja, que transforme a partitura embaralhada na partitura original.

# Entrada

A primeira linha de entrada contém um único inteiro N ( $1 \le N \le 100$ ), indicando o número de casos de teste. Cada caso de teste contém uma String representando a sequência de notas ou pausas a serem desembaralhadas separadas por um espaço.

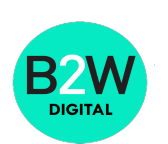

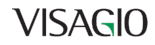

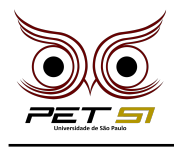

```
Ex: B B C D D C B A / G G A B B / A
```
#### Saída

Na saída, deve ser impresso a partitura desembaralhada, com as notas e pausas separadas por um espaço. Após o último caso de teste é necessária uma quebra de linha.

Ex:  $C# / Db$  F Eb F F $# /$ 

#### Exemplo de Entrada

```
9
A C A C A C
D D D D E E E E
F# F# / / F# A F# F# F# E E D F# /
E B A C B D C / E C B B A A / G
e a e g E / b e / g a# a
C# B D F# E D F# / G C# A / B B C# F# / D
E B / B D B C / A C / A G / B A / A B A B A
B E E G G B B E / / B E A E G D F# C G D / /
Ebm7 Bbm7 Bbm7 Ebm7 / Abm7 Bmaj7 Db7 Abm7 Gbmaj
```
## Exemplos de Saída

A A A C C C D D E E D D E E F# / F# F# F# E F# F# / A F# E D / E A B C E B A / B C D / C B A G e e E b / a# a g / e g a C# D E F# G A B C# / B F# D / C# / B F# D E / D C A / G B / B B B B B / C A / A A A A B E G B / B A G F# G / E G B E / E E D C D / Ebm7 Bbm7 / Bmaj7 Abm7 Bbm7 Ebm7 Abm7 Db7 Gbmaj

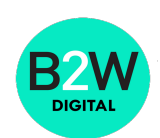

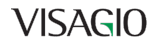